## **AI: TensorFlow API**

#### **CPSC 501: Advanced Programming Techniques Fall 2020**

Jonathan Hudson, Ph.D Instructor Department of Computer Science University of Calgary

<u> 1989 - Johann Harry Barn, mars ar brening ar yn y brening yn y brening y brening yn y brening yn y brening y</u>

**Wednesday, August 12, 2020**

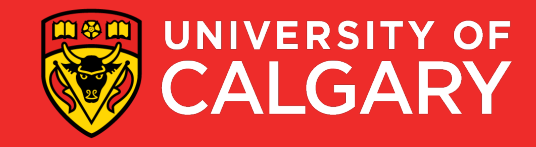

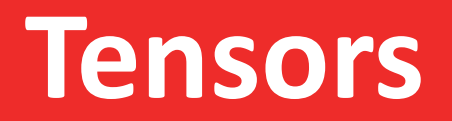

\_\_\_\_\_

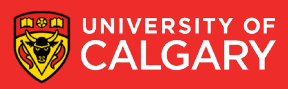

#### **Constants**

import tensorflow as tf

 $a = tf constant([2, 2], name='a')$  $a -$  the constant ([2, 2], name - a j<br>b = tf.constant ([[0, 1], [2, 3]], name='b') the summan set of the system

value, dtype=None, shape=None, name='Const', verify\_shape=False )

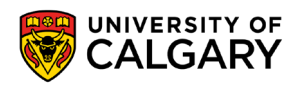

- tf.zeros(shape, dtype=tf.float32, name=None)
- creates a tensor of shape and all elements will be zeros
- tf.zeros( $[2, 3]$ , tf.int32) ==>  $[0, 0, 0]$ ,  $[0, 0, 0]$ ]

Similar to numpy.zeros

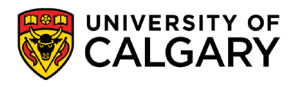

- tf.zeros like(input tensor, dtype=None, name=None, optimize=True)
- creates a tensor of shape and type (unless type is specified) as the input tensor but all elements are zeros.
- # input\_tensor is  $[[0, 1], [2, 3], [4, 5]]$
- tf.zeros\_like(input\_tensor) ==>  $[[0, 0], [0, 0], [0, 0]]$  Similar to numpy.zeros like

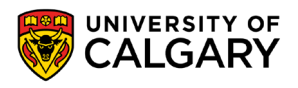

- tf.ones(shape, dtype=tf.float32, name=None)
- tf.ones\_like(input\_tensor, dtype=None, name=None, optimize=True)

Similar to numpy.ones, numpy.ones like

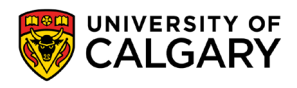

- tf.fill(dims, value, name=None)
- creates a tensor filled with a scalar value.
- tf.fill( $[2, 3]$ , 8) = = >  $[[8, 8, 8]$ ,  $[8, 8, 8]]$

Similar to NumPy.full

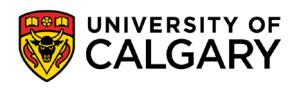

#### **Constants as sequences**

**8**

- tf.lin\_space(start, stop, num, name=None) tf.lin space(10.0, 13.0, 4) ==>  $[10. 11. 12. 13.]$
- tf.range(start, limit=None, delta=1, dtype=None, name='range') tf.range(3, 18, 3) = = >  $[3 6 9 12 15]$ tf.range(5) = = >  $[0 1 2 3 4]$

NOT THE SAME AS NUMPY SEQUENCES

Tensor objects are not iterable

for \_ in tf.range(4): # TypeError

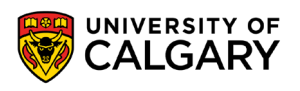

#### **Randomly Generated Constants**

- tf.random\_normal
- tf.truncated\_normal
- tf.random\_uniform
- tf.random\_shuffle
- tf.random\_crop
- tf.multinomial
- tf.random\_gamma

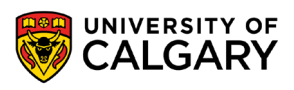

#### **Randomly Generated Constants**

• tf.set\_random\_seed(seed)

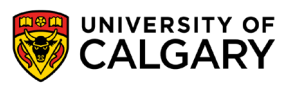

## **Operations**

\_\_\_\_\_\_

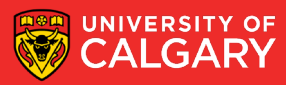

#### **Operations**

and the control of the control of the

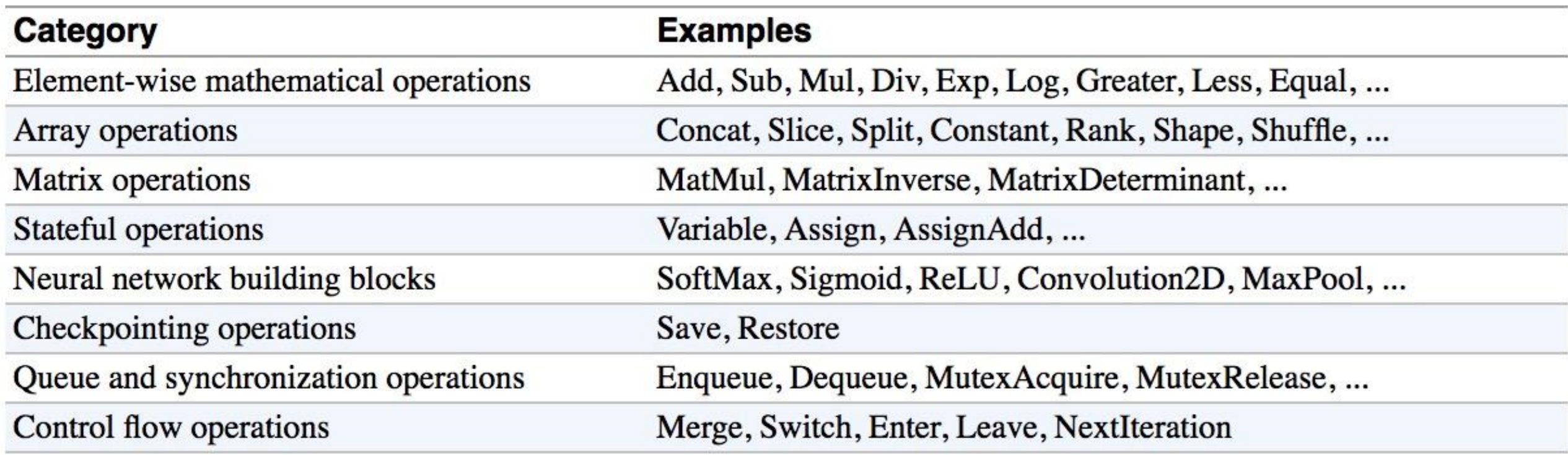

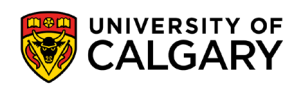

#### **Arithmetic Ops**

- tf.abs
- tf.negative  $\bullet$
- tf.sign  $\bullet$
- tf.reciprocal  $\bullet$
- tf.square
- tf.round  $\bullet$
- tf.sqrt  $\bullet$
- tf.rsqrt  $\bullet$
- tf.pow  $\bullet$
- tf.exp  $\bullet$

**13**

13

### **Wizard of Div (note in TF1 session format)**

- $a = tf.constant([2, 2], name='a')$
- $b = tf.constant([[0, 1], [2, 3]], name='b')$

with tf.Session() as sess:

print(sess.run(tf.div(b, a)))  $\Rightarrow$  [[0 0] [1 1]]

print(sess.run(tf.divide(b, a)))  $\Rightarrow$  [[0. 0.5] [1. 1.5]]

print(sess.run(tf.truediv(b, a)))  $\Rightarrow$  [[0. 0.5] [1. 1.5]]

print(sess.run(tf.floordiv(b, a)))  $\Rightarrow$  [[0 0] [1 1]]

print(sess.run(tf.truncatediv(b, a)))  $\Rightarrow$  [[0 0] [1 1]]

- 
- 
- 
- print(sess.run(tf.realdiv(b, a)))  $\Rightarrow$  # Error: only works for real values

print(sess.run(tf.floor\_div(b, a)))  $\Rightarrow$  [[0 0] [1 1]]

## **Data Types**

<u> Biling and the Company of the Company of the Company of the Company of the Company of the Company of the Company of the Company of the Company of the Company of the Company of the Company of the Company of the Company of</u>

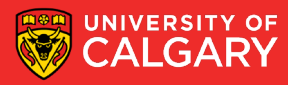

• TensorFlow takes Python natives types: boolean, numeric (int, float), strings

t 0 = 19  $\blacksquare$  t 0 = 19 tensors  $tf.$ zeros\_like $(t_0)$  # ==> 0  $t$  f.ones\_like(t\_0)  $\# == > 1$ 

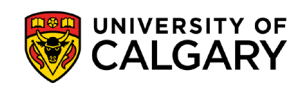

• TensorFlow takes Python natives types: boolean, numeric (int, float), strings

t  $1 = [b"apple", b"peach"]$  # 1-d arrays are like 1-d tensors tf.zeros\_like(t\_1)  $# ==>[b''', b''']$ tf.ones like(t 1)  $# ==$  TypeError: Expected string, got 1 of type

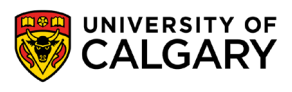

- TensorFlow takes Python natives types: boolean, numeric (int, float), strings
- $t_2 = [[True, False, False],$ [False, False, True], [False, True, False]] # 2-d arrays are treated like 2-d tensors tf.zeros\_like(t\_2)  $# ==$  3x3 tensor, all elements are False tf.ones\_like(t\_2)  $# ==$  3x3 tensor, all elements are True

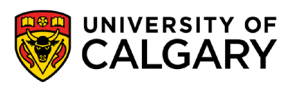

tf.float16:16-bit half-precision floating-point. tf.float32:32-bit single-precision floating-point. tf.float64:64-bit double-precision floating-point. tf.bfloat16:16-bit truncated floating-point. tf.complex64:64-bit single-precision complex. tf.complex128:128-bit double-precision complex. tf.int8:8-bit signed integer. tf.uint8:8-bit unsigned integer. tf.uint16:16-bit unsigned integer. tf.int16:16-bit signed integer.

**19**

- tf.int32:32-bit signed integer.
- tf.int64:64-bit signed integer.
- tf.bool: Boolean.
- tf.string: String.
- tf.qint8: Quantized 8-bit signed integer.
- tf.quint8: Quantized 8-bit unsigned integer.
- tf.qint16: Quantized 16-bit signed integer.
- tf.quint16: Quantized 16-bit unsigned integer.
- tf.qint32: Quantized 32-bit signed integer.
- tf.resource: Handle to a mutable resource.

#### **TF vs NP Data Types**

- TensorFlow integrates seamlessly with NumPy
- tf.int32 == np.int32  $# \Rightarrow True$
- Can pass numpy types to TensorFlow ops
- tf.ones([2, 2], np.float32)  $\# \Rightarrow$  [[1.0 1.0], [1.0 1.0]]

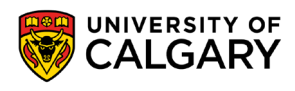

20

#### **Use TF DType when possible**

- Python native types: TensorFlow has to infer Python type
- NumPy arrays: NumPy is not GPU compatible

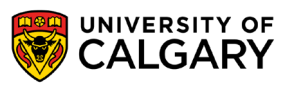

### **Constants?**

\_\_\_\_\_

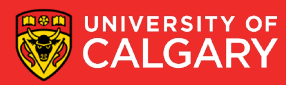

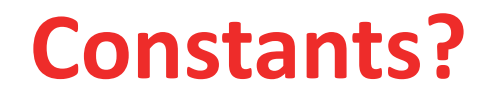

What's wrong with constants ...

… other than being constant?

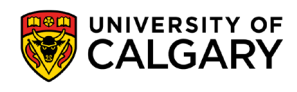

#### **What's wrong with constants?**

• Constants are stored in the graph definition

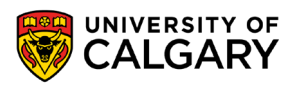

24

#### **Print out the graph def**

- my\_const = tf.constant( $[1.0, 2.0]$ , name="my\_const")
- with tf. Session() as sess: print(sess.graph.as\_graph\_def())

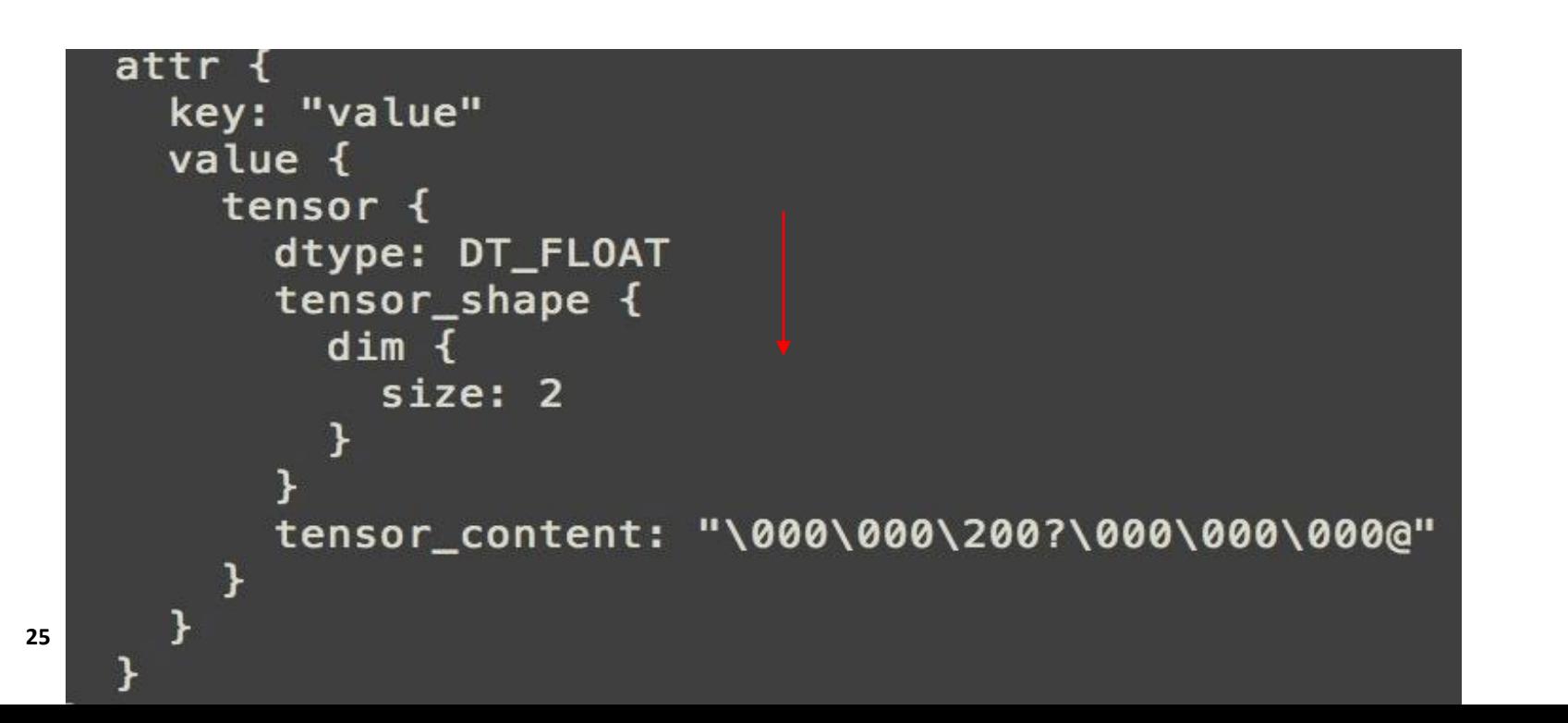

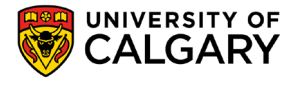

#### **What's wrong with constants?**

- This makes loading graphs expensive when constants are big
- Only use constants for primitive types.
- Use variables or readers for more data that requires more memory

26

## **Variables**

\_\_\_\_\_\_

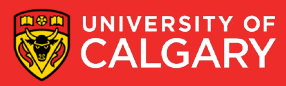

### **Variables (TF2)**

# create variables with tf.Variable

- s = tf.Variable(2, name="scalar")
- $m = tf.Variable([[0, 1], [2, 3]], name="matrix")$
- W = tf.Variable(tf.zeros([784,10]))

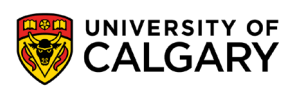

#### **Variables**

- Why tf.**c**onstant but tf.**V**ariable?
- tf.Variable is a class with many ops

#### **tf.Variable holds several ops:**

 $x = tf.Variable(...)$ 

x.initializer # init op x.value() # read op x.assign(...) # write op x.assign\_add(...) # and more

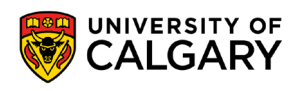

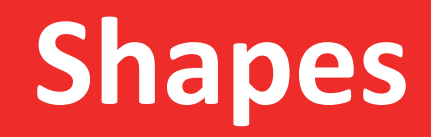

<u> Biling and the Company of the Company of the Company of the Company of the Company of the Company of the Company of the Company of the Company of the Company of the Company of the Company of the Company of the Company of</u>

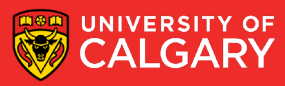

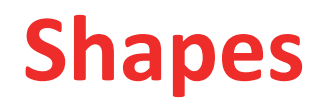

A tuple of dimensions

• Often reported when asking about what data is 'like' in a graph (tensor)

(28,28) is a matrix of 28 entries by 28 entries (grayscale image)

(5) Is a one-dimensional array of length 5

() Is a scalar

(28,28,3) is a matrix of 28 by 28 entries with each entry being having three items (3d matrix) -> RGB image

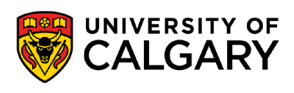

# **Onward to … TensorFlow linear regression.**

Jonathan Hudson [jwhudson@ucalgary.ca](mailto:jwhudson@ucalgary.ca) [https://pages.cpsc.ucalgary.ca/~hudsonj/](https://pages.cpsc.ucalgary.ca/%7Ehudsonj/)

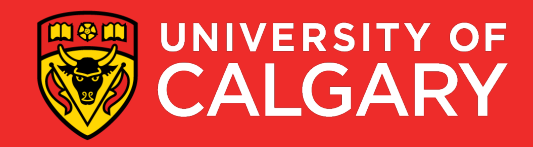